# PSTAT 10 Worksheet 9

Due 7/26/22

For this worksheet, we need tidyverse package as well as the hibbs data from week 4.

```
library(tidyverse)
hibbs \leq as_tibble(read.csv("../Lec11_files/hibbs.dat", sep = ""))
```
#### **Problem 1: Hibbs**

In lecture 11, we created the following base R plot that modeled, for a US presidential election, the incumbent's vote share as a linear function of the average growth in Americans' personal income.

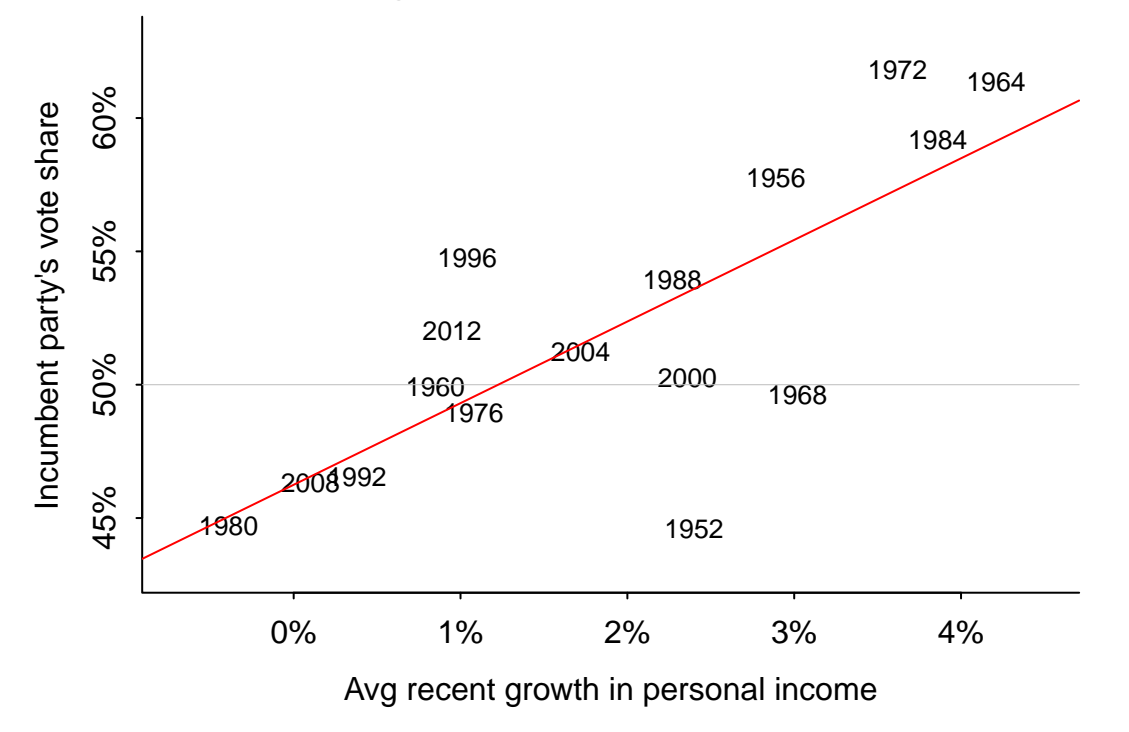

# **Forecasting the election from the economy**

Recreate this plot in ggplot. My output is shown. See if you can get the axis labels to exactly match; explore with scale\_x\_continuous and scale\_y\_continuous.

Compared to the base R plot, this plot has a lot less parameters to tune.

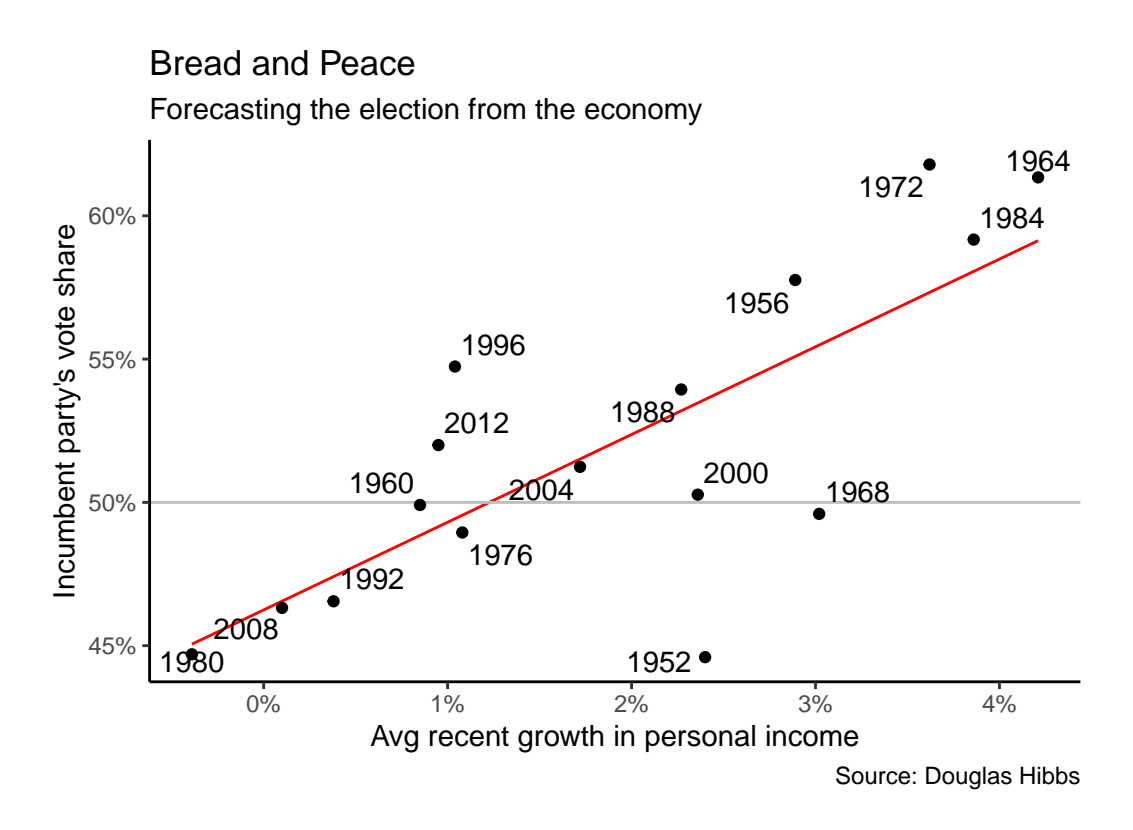

### **Problem 2: mpg**

For this problem we will use the mpg tibble that is in the ggplot package. Remember to view the data set information with ?mpg.

We wish to create a boxplot of the highway miles per gallon (hwy) for each number of cylinders cyl.

The attempt below fails with a warning message. Fix it to show a boxplot for each value of cyl.

```
p \leftarrow \text{ggplot}(\text{mpg}, \text{mapping} = \text{aes}(x = cy1, y = hwy))p + geom_boxplot()
```
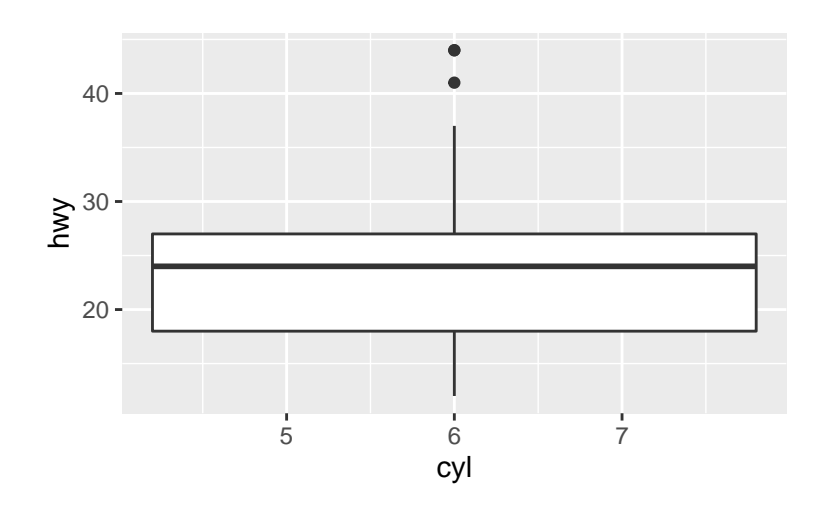

## **Problem 3: babynames**

Install and load the babynames package.

library(babynames)

1. Create a tibble containing only the name "Robin". First few entries are shown.

```
head(robin, 4)
## # A tibble: 4 x 5
## year sex name n prop
## <dbl> <chr> <chr> <int> <dbl>
## 1 1881 M Robin 5 0.0000462
## 2 1887 M Robin 5 0.0000457
## 3 1888 M Robin 6 0.0000462
## 4 1889 M Robin 6 0.0000504
```
2. Create the following plot of the number of babies named Robin.

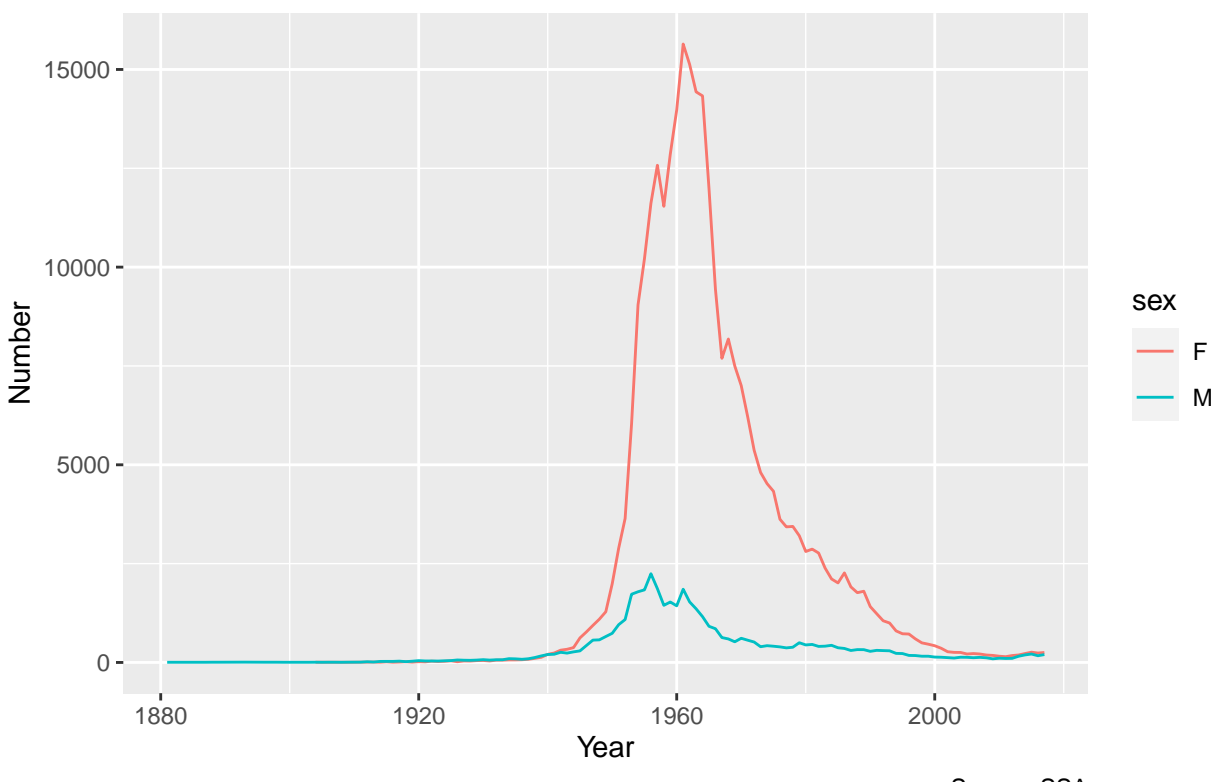

Number of babies named Robin

Source: SSA